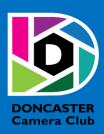

# NEWSLETTER

Oct

#### **CLUB INFORMATION**

President Ean Caldwell- Ph: 0408 808 870 Competition Steward: Arthur Lilley - Ph: 9842 5257 Vice President Michael Walker Ph: 0412 252 387 Secretary: Pam Rixon - Ph: 0421 813 531 Treasurer: Michael Walker- Ph: 0412 252 387 Committee Members: Margaret Walton, Graham Kay, Peter Stone, Liz Reen, Joanne Mellor,

Graham Kay, Peter Stone, Liz Reen, Joanne Mellor Robbie Carter

#### How To Contact Us

Mail: Pam Rixon, Secretary, DCC,
PO Box 2043 Box Hill North 3129
E-Mail: doncastercameraclub@gmail.com
Web Site: www.doncastercameraclub.org.au
Facebook Group: Doncaster Camera Club – Melbourne

Instagram: Doncaster.camera.club

#### Meetings

The Club meets on the 3rd Friday of each month at the East Doncaster Baptist Church, 47 – 53 Tunstall Road, Doncaster East, 3109 at 7.30pm

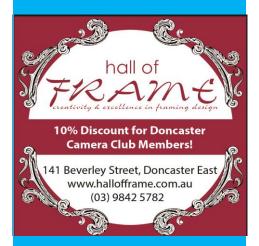

Proudly sponsored by Hall of Frame; Tunstall Square, East Doncaster. Members are urged to support our Sponsor.

#### **NOVEMBER 2022**

# **Table of Contents**

| 1   | FROM THE PRESIDENT2                  |
|-----|--------------------------------------|
| 2   | OCTOBER MEETING3                     |
| 3   | COMPETITION RESULTS                  |
| 3.1 | SMALL PRINTS3                        |
| 3.2 | LARGE PRINTS3                        |
| 3.3 | DIGITAL PROJECTED IMAGES3            |
| 4   | THIS MONTH'S MEETING 18th NOVEMBER4  |
| 5   | NEXT MONTH'S MEETING 16th DECEMBER4  |
| 6   | NEWS AND COMING EVENTS5              |
| 7   | EXTERNAL COMPETITIONS                |
| 8   | SPECIAL INTEREST GROUPS & WORKSHOPS7 |
| 8.1 | IMAGE DEVELOPMENT GROUP7             |
| 8.2 | MONO GROUP7                          |
| 8.3 | SCENIC LANDSCAPE GROUP7              |
| 8.4 | THEMES AND SERIES GROUP7             |
| 8.5 | MENTORS & WORKSHOPS8                 |
| 9   | JUDGING & SUPPER SCHEDULE 8          |
| 10  | GENERAL INTEREST                     |

#### 1 FROM THE PRESIDENT

#### Hello DCC Members

Our next club meeting is on Friday, November 18. Our judges for the night are Ruth Woodrow and Paul Dodd from the Melbourne Camera Club. They will be judging the Monochrome entries and awarding the Kay Mack Memorial Trophy for Best Monochrome Image. Following the judging, Ruth and Paul will make presentations.

It will also be time to submit images for the December 'End of Year' Competition. Submit your favourite images from the year. Graham Kay has emailed a direction on how to load existing images from your files in VP to the End of Year competition. If you have any difficulties, please contact Graham or me.

There is a lot of activity at the club over the next two months. Please consult the Program - Coming up section in the Newsletter.

I am very pleased to welcome Robbie Carter to the Committee. Robbie has taken up the vacancy created by the passing of Judy Mitchell. It is refreshing to see some younger faces on the committee (Robbie and Jo, no offence to us oldies). Robbie has attended the past two committee meetings and is already making a valued contribution.

Welcome to Koren Mitchell who recently joined the club. Koren is Judy Mitchell's daughter. It is lovely to have Koren join our club.

The DCC Photography Course is now complete. We had four existing members, and seven external students attend. The external members have been signed to the club as Associate Members for the remainder of the club year. I will introduce them when they attend club meetings. A huge thanks to the organisers and convenors of the course, Judy Mitchell, Pam Rixon and Michael Walker for their time and effort in constructing and delivering a very successful course.

News just in - the VAPS Conference for 2023 will be held in Colac in June 2023 (June 16-18). We will be looking to form a representative group from DCC to attend. The 2022 conference was attended by half a dozen members, and they had a great weekend.

The Committee has considered the feedback from club members through the informal feedback process. We are reviewing the competition structure with a view to creating a less formal process for newer and less experienced members to receive feedback and guidance on their images. More to come on that soon.

Pam and Margaret are organising a club "End-of-Year" lunch at the Doncaster Hotel on Sunday 11 December. Hope to see you there.

Cheers

Ean

**Top** 

#### 2 OCTOBER MEETING

The October meeting was held at the EDBC. The president welcomed the group and provided details about forthcoming club activities. Once the announcements were finished judging commenced with Pam Rixon, John Smith and Michael Walker presenting a critique on the submitted entries.

Once complete, Paul Kertes, from Park Orchards Camera Club, gave an interesting presentation on Macro Photography. Paul discussed the difference between close-up and macro photography, discussed the different photographic equipment needed for achieving success and showed a number of images to illustrate the art of macro photography. The presentation was very well received both members present at the meeting.

Once the formalities were concluded supper was on offer for all with a chance to catch up and enjoy each other's company.

Top

# **3 COMPETITION RESULTS**

# 3.1 SMALL PRINTS

| Name           | Title           | Score | Name           | Title               | Score |
|----------------|-----------------|-------|----------------|---------------------|-------|
| Michael Walker | Foot Bridge     | 13 M  | Michael Walker | Through the Doorway | 10    |
| Michael Walker | Cathedral Doors | 11    |                |                     |       |

## 3.2 LARGE PRINTS

| Name           | Title              | Score | Name           | Title               | Score |
|----------------|--------------------|-------|----------------|---------------------|-------|
| Michael Walker | Golden Pagoda      | 14 H  | Michael Walker | Stained Glass Tower | 12 M  |
| Arthur Lilley  | My Lady            | 12 M  | Michael Walker | Pagoda at Sunset    | 11    |
| Arthur Lilley  | Structured in Wood | 12 M  | Arthur Lilley  | Hiroshima           | 10    |

# 3.3 DIGITAL PROJECTED IMAGES

| Name            | Title                 | Score | Name             | Title                     | Score |
|-----------------|-----------------------|-------|------------------|---------------------------|-------|
| Robbie Carter   | Portal                | 14 H  | Robbie Carter    | Lisbon tower              | 11    |
| Margaret Walton | Ceiling Grandeur      | 14 H  | Liesel Ingrassia | A Fine Balancing Act-8417 | 11    |
| Graham Kay      | Archway to Knowledge  | 13 M  | Adrian Donoghue  | Street 27                 | 11    |
| Phil Ryan       | 1911 Town Hall        | 13 M  | Robbie Carter    | Hotel Uzbekistan (1 of 1) | 11    |
|                 | Architecture          |       |                  |                           |       |
| Margaret Walton | Golden Arches         | 13 M  | Liz Reen         | Court in Bendigo          | 11    |
| Bill Chan       | Circles up            | 13 M  | Val Armstrong    | The Window                | 11    |
| Margaret Walton | Through the Arches    | 13 M  | Phil Ryan        | A modern Facade           | 11    |
| Les Armstrong   | Geelong College 2     | 13 M  | Graham Kay       | Hill End                  | 11    |
| Michael Walker  | Pagoda after Dark     | 12 M  | Val Armstrong    | Looking Through           | 11    |
| Graham Kay      | Puerta del Sol        | 12 M  | Liesel Ingrassia | In the Evening Sun-       | 11    |
| Les Armstrong   | Spectacular Windows   | 12 M  | Bill Chan        | Blocks on blocks          | 11    |
| Phil Ryan       | Melbourne Residential | 12 M  | Liz Reen         | The New Pavilion          | 11    |
| Ean Caldwell    | ANZAC Bridge          | 12 M  | Bill Chan        | Arch after arch           | 11    |
| Ean Caldwell    | The Jewel             | 12 M  | Les Armstrong    | Geelong College           | 11    |
| Michael Walker  | Beautiful Pagoda      | 12 M  | Liz Reen         | Tax Tower                 | 10    |
| Michael Walker  | Pagoda Roof           | 12 M  | Val Armstrong    | The Lookout               | 10    |
| Ean Caldwell    | Easey St.             | 12 M  |                  |                           |       |

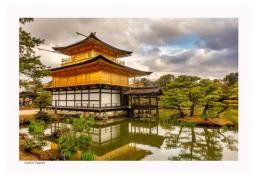

"Foot Bridge" – Michael Walker

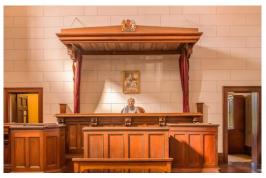

"My Lady" – Arthur Lilley

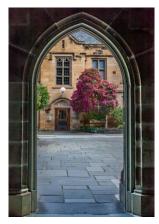

"Archway to Knowledge" – Graham Kay

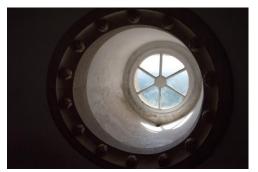

"Portal" - Robbie Carter

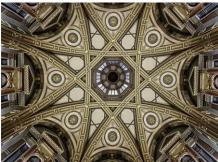

"Ceiling Grandeur" – Margaret Walton

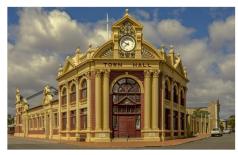

"1911 Town Hall Archtecture"
- Phil Ryan

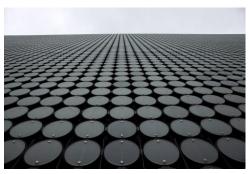

"Circles Up" - Bill Chan

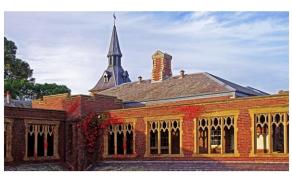

"Geelong College 2" - Les Armstrong

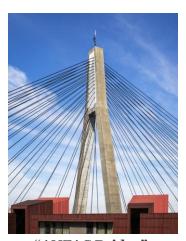

"ANZAC Bridge"

– Ean Caldwell

Top

#### HAND IN ENTRIES FOR END-OF-YEAR IMAGES

## 4 THIS MONTH'S MEETING – 18<sup>TH</sup> NOVEMBER

This month's meeting will be convened in the EDBC Hall commencing at 7.30 pm.

This month's theme is a set subject "Monochrome". The judging for this month will be facilitated by Paul Dodd and Ruth Woodrow. The judges will then give a presentation of their work.

Top

# 5 NEXT MONTH'S MEETING - 16<sup>TH</sup> DECEMBER

The December Competition is the Club's "End -of-Year" Competition.

Graham Kay has sent an e-mail to all members detailing instructions on how to enter previously uploaded images from Visual Pursuits. Hopefully we have a good roll-up for the end of year competition when the Fred Schult Memorial Trophy – "Open Print of the Year", Ralph Petty Memorial Trophy – "Small Print of the Year", Denis Thompson Memorial Trophy

– "Digitally Projected Image of the Year", Ed Conway Memorial Trophy – "Landscape/Seascape Print" and the Ron Johnston Memorial Trophy – "Landscape/Seascape Projected Image" will be awarded to winning entrants.

Members from Eastern Suburbs Camera Club will be the judges for the December competition.

**Top** 

#### **6 NEWS AND COMING EVENTS**

#### **Upcoming Event Program**

| November 18 | Friday    | Club Night Monochrome - Judges Ruth Woodrow & Paul Dodd              |
|-------------|-----------|----------------------------------------------------------------------|
|             |           | Presentation Ruth Woodrow & Paul Dodd                                |
|             |           | Hand-in for December "End of Year" Competition Images                |
| November 24 | Thursday  | Image Development SIG - Zoom                                         |
| December 11 | Sunday    | Club Lunch                                                           |
| December 13 | Tuesday   | Themes & Series SIG (at Ean's)                                       |
| December 14 | Wednesday | Committee Meeting                                                    |
| December 16 | Friday    | Club Night End of Year - Judges Eastern Suburbs Photographic Society |
|             |           | Hand-in for January Open                                             |
| January 11  | Wednesday | Committee Meeting                                                    |
| January 20  | Friday    | Club Night Open Images - Judge Jean Philippe (JP) Weibel             |
|             |           | Presentation DCC AV Group                                            |
|             |           | Hand-in for February Forms in Nature                                 |
| January 24  | Tuesday   | Mono SIG                                                             |

## End Of Year Luncheon

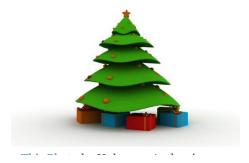

The End of year luncheon will be held on Sunday  $11^{th}$  December at 12 30 pm at Doncaster Hotel - Corner Doncaster Rd and Victoria St Doncaster.

We hope most members can attend. Partners are also very welcome.

#### RSVP by Dec 4th

Pam Rixon, Secretary pamrixon@gmail.com

#### 2022 Photographic Course for Beginners

The Photographic Course for Beginners which commenced on Monday 4<sup>th</sup> October has now been completed. Peter Layton delivered the final theory session on Composition in Photography. On Sunday the 6<sup>th</sup> November all of the Course participants, complimented by several club members, met at Ruffy Park Lake to undertake a practical session to implement the theory that had been delivered over the previous four weeks.

The course was deemed a success and hopefully, those new people will continue on with the club to further develop their photography skills. Please make most welcome Howard Billings, Maree Brown, Lisa Killington, Harjit Sandhu, Jaspreet Sidhu, Elizabeth Stewart and Andrea Weston as new members into the club.

#### Creation of a New Member/Novice Category

At the last Committee meeting the issue of creating a less formal competition category of New Member/ Novice was discussed. It included the possibility of including the current "Small Print" entry category into this newly formed section. The Committee will finalise their work on the initiative over the next month with a view to trialling this new section commencing in January of next year. Any feedback or comments members have on the issue would be most welcome. Please pass your ideas on to a committee member.

#### An advisory for members using Photoshop

"Why can't I save as JPEG in Photoshop 2022?"

In the most recent version Photoshop has removed the options to save as jpg, png, or other formats by default. To re-enable that, go to Edit - Preferences - File Handling and check "Enable legacy Save As"

#### Eastsider News

The Club has secured another good article in the Eastsider News. Pam has provided an excellent article on the Club's outing to Melbourne University. It features on page 2 of the Newsletter. <a href="http://www.eastsidernews.org.au/">http://www.eastsidernews.org.au/</a> Well done Pam.

#### For Sale

Michael Walker has an Epson 3880 A2+ Printer for sale. The printer is in perfect working order and comes with a complete set of replacement 80ml Ink Refills and replacement maintenance tank. The printer has been advertised for \$1500.00 but would be negotiable for a fellow club member. The replacement inks and maintenance tank currently sells for in excess of \$800.00 so if you are in the market for such an item it is very good value. On-line reviews given the printer very strong recommendations. Contact Michael on 0412 252 387 if you are interested in discussing.

<u>Top</u>

#### 7 EXTERNAL COMPETITIONS

#### **Australian Photographic Society**

The Australian Photographic Society has a webpage devoted to various competitions. These can be viewed by following this link. <a href="https://www.a-p-s.org.au/index.php/competitions">https://www.a-p-s.org.au/index.php/competitions</a>

Top

#### 8 SPECIAL INTREREST GROUPS & WORKSHOPS

#### 8.1 IMAGE DEVELOPMENT GROUP

Coordinator Peter Layton - 0409 947 618 - peter@peterlayton.com.au

The next Image Development SIG meeting with be convened on Thursday 24<sup>th</sup> November at 7.30 pm via Zoom. We look forward to the next round of images at the November meeting

Peter Layton

**Top** 

#### 8.2 MONO GROUP

Coordinator Graham Kay – 0403 199 713 - grahambkay@gmail.com

As planned the Mono SIG held their meeting on Wednesday 2nd November.

Once again, the group had some interesting images to convert to Mono. The group is learning from experience, photos that adapt well to a mono treatment and those that colour is preferred. Once again, the creativity of the group is very inspiring, and each member feeds off the ideas of their fellow Mono SIG'gers.

The input of ideas contributing to the learning process of the members is very impressive and continues unabated.

A short break over the Xmas period with our next ZOOM meeting scheduled for Tuesday 24th January.

As per normal a Zoom link will be sent to all club members who are encouraged to come along as observers, contributors or just having an inquisitive moment.

#### "SHARING A PASSION"

Should you want further information or wish to contribute by either submitting your images or testing your skills by processing other member's images please contact me.

Graham Kay

**Top** 

#### 8.3 SCENIC LANDSCAPE GROUP

Coordinators: Pam Rixon –0421 813 531 - pamrixon@gmail.com, Marg Walton – 0400 311 128, margw@australianscenics.com

The next Scenic Outing is still to be planned and advised.

Please contact Pam or Marg for more information.

pamrixon@gmail.com 0421 813 531 margw@australianscenics.com 0400 311 128

Top

#### 8.4 THEMES AND SERIES GROUP

Coordinators: Peggy Petty - 0405 730 651 - <u>peacefulpeggy@outlook.com</u>, Beverly Dillon - 0439 562 471 - carldillon@optusnet.com.au

We were low in numbers, but still able to have an interesting discussion on our topic of YELLOW.

June photographed wattles and daisies in her garden and a still life inside of the same flowers in a vase, with a yellow and white background. This one was also turned into something creative on the computer.

Beverley explored the local parks to find some colourful birds with yellow feathers under their wings. She also photographed irises, fungi, wattle, a yellow flower with a close up fly and bright yellow canola flowers.

Peggy found yellow parking lines and bumpers on a walkway on the pier in Geelong, also some bollards which were predominantly yellow. Then in the local area, a yellow street sign, yellow flowers mixed with pink and a yellow iris along with a purple one. Then some yellow flowers casting their shadows onto the footpath.

Ean tried out a new style of photography where he asked for what he wanted, and the photo was presented - A yellow safety helmet with beach background - A yellow street sign with night sky background - A yellow sticky note with writing on it on a purple background - yellow window frame repeated pattern - Yellow car smashed in dense forest.

He also did another set in his usual manner - Falling Fruit created with bananas, lemons and capsicums, a Yellow Pen, copied 16 times, a yellow Port aloo in the nearby street, a Safety Barrier of yellow tape, barring entry to a muddy building site, a Fridge Planner of jobs to do written on yellow sticky notes, Real Estate yellow For Sale sign and some Road Signs, found in different places and put onto the one post. Log into Facebook and check us out.

Next meeting Tuesday December 13, 1.30pm at Ean's house and online.

More details from Peggy Petty <u>peacefulpeggy@outlook.com</u> or Bev Dillon <u>carldillon@optusnet.com.au</u>

**Top** 

#### 8.5 MENTORS & WORKSHOPS

Members are welcome to contact the mentors but please remember, it is the mentor's right to determine time and place.

Audio Visual Presentations – Phil Ryan 0417 105 868 & Pam Rixon 0421 813 531

Composition and Other Fundamentals - Peter Layton 0409 947 618

Colour Management/ Calibration/Windows Computer Problems - Glenn Mills 03 8669 0323

Photo Critiquing – Peter Layton 0409 947 618

Printing - TBA

Windows Computer Problems/Image Editing – Michael Walker 0412 252 387

Top

#### 9 JUDGING & SUPPER SCHEDULE

### Judges for the following 6 months are:

November Paul Dodd and Ruth Woodrow "Set Topic – Monochrome" Presentation Paul & Ruth

December External Camera Club "End of Year Competition"

January TBC "Open Topic"

Cannot make the date? Then you must advise the Judging Steward, Ean Caldwell on **0408 808 870**, and the monthly coordinator [the judge first listed] as soon as possible.

#### **Supper Roster**

We are once again able to enjoy a supper following the AGM meeting. Please bring a plate of food to share.

Members are to contact Pam Rixon if they are unable to attend on their rostered day.

#### **Supper Roster for 2022**

NOVEMBER Peggy Petty and John Wu

DECEMBER Pat and Ian Game

Pam Rixon

**Top** 

#### 10 GENERAL INTEREST

Here are a few links to articles you may find interesting from the wonderful wide world of the internet.

Learning to 'see' in black and white can help you make more compelling monochrome images. Discerning colour hues will help you translate them into exciting grayscale tones. Shape, Structure, and Tone in Black and White Photography

The wide angle lens is often purchased because its owner feels that they have reached a plateau in their photography. It's time to grow in a different direction, they think. To try something new. You've Purchased a Wide-Angle Lens - Now What?

Robin covers ideas on shooting doors and windows, composition ideas, choosing your subjects, how to shoot a jigsaw panorama, best times of the day to shoot... And more! **How to Creatively Photograph Windows and Doors** 

All photography, digital or otherwise, is composed of tones. Highlights, shadows, and the histogram... these are how we talk about tones. The Zone System breaks down the concept of tonal range. The Zone System – Why It Is Important for You to Learn It!

"Zoom" is a broad description of a lens. The market is filled with zoom lenses, and each is different, carrying confusing numbers and descriptions. In this eBook, we'll help clear up this confusion. The Basics of a Zoom Lens Explained

Finally, here are 6 Free eBooks That Will Improve Your Photography Composition. 6 Free eBooks That Will Improve Your Photography Composition

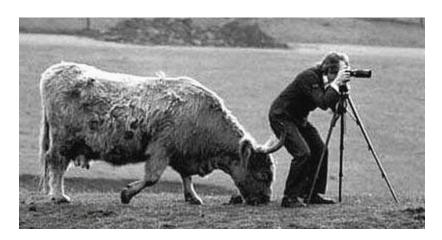

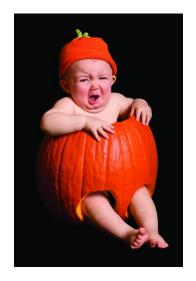

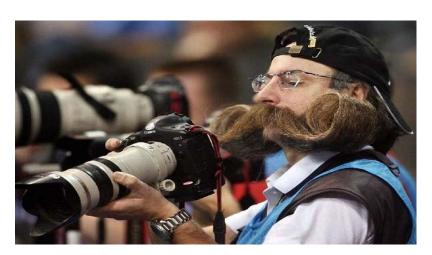

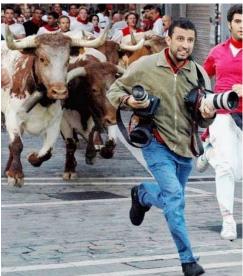

## Funny images taken by photographers!!

## VAPS and VAPS Newsbrief - http://www.vaps.org.au/

The Victorian Association of Photographic Societies is the umbrella organization for all Victorian clubs. It publishes, on a monthly basis, a newsletter titled "Newsbrief" and the latest November edition can be found at: <a href="https://www.vaps.org.au/index.php/news">https://www.vaps.org.au/index.php/news</a>. Note: Rather than log on to the website each month to read Newsbrief you can, at no cost, sign up to have a copy e-mailed to you each month.

Regards,

Michael

**Top**